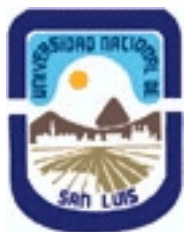

# **Ministerio de Cultura y Educación Universidad Nacional de San Luis Facultad de Ingenieria y Ciencias Economicas y Sociales Departamento: Ingenieria Area: Procesos Quimicos**

**(Programa del año 2007) (Programa en trámite de aprobación) (Presentado el 03/07/2007 16:25:40)**

## **I - Oferta Académica**

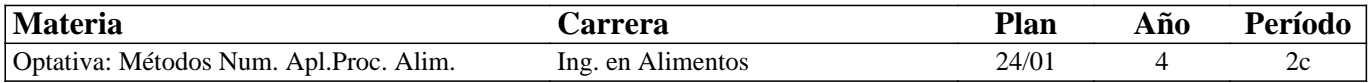

## **II - Equipo Docente**

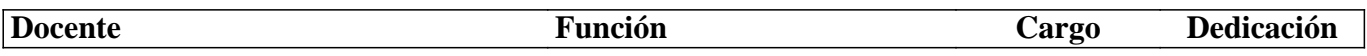

## **III - Características del Curso**

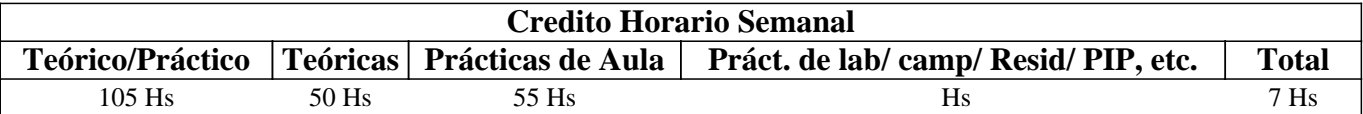

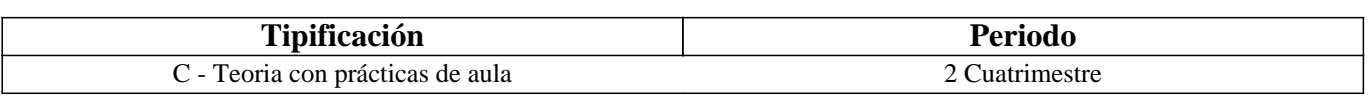

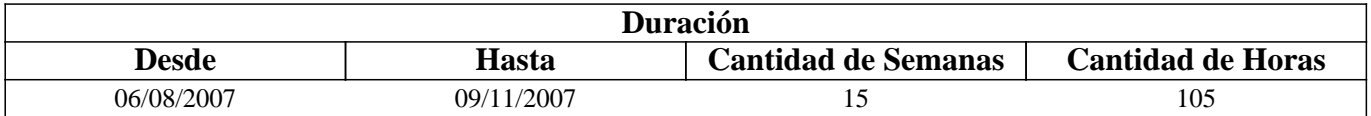

# **IV - Fundamentación**

El conocimiento profundo de métodos numéricos es imprescindible para el diseño adecuado y la posterior simulación de equipos de procesos

# **V - Objetivos**

Formar al alumno en el manejo de ténicas numéricas imprescindibles para la solución de problemas de ingeniería con la velocidad y prescición que requieren los tiempos actuales.

## **VI - Contenidos**

**PROGRAMA** 

**Tema 1: Introducción al lenguaje FORTRAN** 

**Declaración de variables y parámetros. Instrucción de Asignación Instrucción READ, PRINT. Introducción a los tipos de datos y expresiones. Elementos de las sentencias FORTRAN. Transferencia de control incondicional y condicional. Instrucciones DO.....CONTINUE. Instrucciones de entrada y salida. Instrucciones DATA, PARAMETER, COMMON. Subprogramas.** 

**Tema 2: Solución numérica de ecuaciones algebraicas** 

**Método de punto fijo. Método de Newton. Método de la secante. Orden de convergencia y análisis del error.** 

**Tema 3: Sistemas lineales** 

**Métodos directos: Sistemas lineales triangulares. Eliminación gaussiana. Estrategias de pivoteo. Factorización triangular LU. Sistemas tridiagonales.** 

Métodos iterativos: Algoritmo de Jacobi. Método de Gauss- Seidel.

**Tema 4: Métodos iterativos para sistemas no lineales** 

**El método de Newton. Minimización de una función. Método del gradiente o del descenso más rápido.** 

**Tema 5: Interpolación polinomial** 

**El polinomio de interpolación de Lagrange. Algoritmo de Newton. Diferencias divididas. Ajuste de curvas. Interpolación polinomial a trozos.** 

**Tema 6: Diferenciación e integración numérica** 

**Aproximación de la derivada. Integración numérica basada en la interpolación. Las reglas compuestas del trapecio y de Simpson.** 

**Tema 7: Ecuaciones diferenciales ordinarias** 

**Problemas de valor inicial: Métodos de Euler. Métodos de Runge-Kutta.**  Problemas de valor de contorno: Método de tiro para problemas lineales. Método de las diferencias finitas.

#### **VII - Plan de Trabajos Prácticos**

Los trabajos práciticos consisten el la resolución de problemas en el aula y la aplicación en la computadora utilizando software desarrollado por los alumnos o cedido por los docentes de la asignatura.

## **VIII - Regimen de Aprobación**

Aprobación de dos exámenes parciales sobre temas prácticos y un examen final sobre contenidos teóricos.

## **IX - Bibliografía Básica**

**[1]** Analisis Numérico, Richard Burden, J. Douglas Faires, Grupo Editorial Iberoamérica. 1985

**[2]** Métodos Numéricos Aplicados con Software. S. Nakamura Prentice Hall. 1992

**[3]** CHAPRA, Steven C.

**[4]** Métodos numéricos para ingenieros: con aplicaciones en computadoras personales

**[5]** 1995

## **X - Bibliografia Complementaria**

**[1]** Numerical algorithms with Fortran. G. Engeln-Mullges, Springer 1996.

**[2]** Guías de estudio.

### **XI - Resumen de Objetivos**

Formar a los alumnos en el conocimiento de métodos numéricos. Formar a los alumnos en el uso de métodos numéricos para la solución de problemas de ingeniería.

### **XII - Resumen del Programa**

Tema 1: Introducción al lenguaje FORTRAN

Tema 2: Solución numérica de ecuaciones algebraicas

Tema 3: Sistemas lineales

Tema 4: Métodos iterativos para sistemas no lineales

Tema 5: Interpolación polinomial

Tema 6: Diferenciación e integración numérica

## **XIII - Imprevistos**

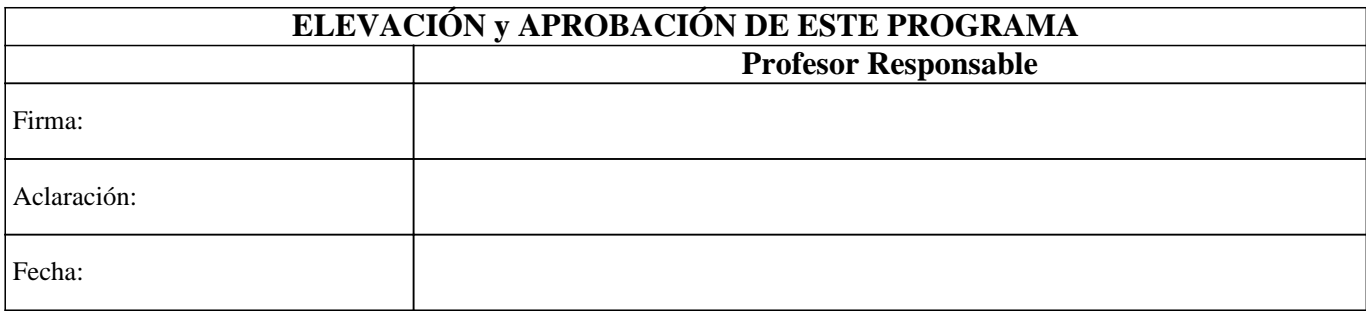